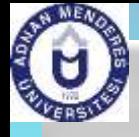

### CSE 411

#### Computer Graphics

ecture #3 Graphics Output Primitives

Prepared & Presented by Asst. Prof. Dr. Samsun M. BAŞARICI

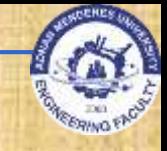

### **Objectives**

**HB Ch. 4 & GVS Ch. 7 (partly)** ■ Coordinate reference frames ■ Two-dimensional world reference **DenGL Point Functions DenGL Line Functions Polygon Fill Areas & OpenGL functions DenGL Vertex Arrays** ■ Character Primitives & OpenGL functions

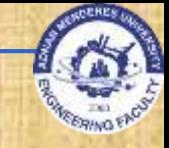

### **Graphics Output Primitives**

**Graphics output primitives** □ Functions used to describe the various picture components □ Examples: car, house, flower, ... **Geometric primitives** □ Functions used to describe points, lines, triangles, circles, …

# **Coordinate Reference Frames**

■ Cartesian coordinate system Can be 2D or 3D □ Objects are associated to a set of coordinates World coordinates are associated to a scene **D**object description **<u>n</u>** Coordinates of vertices Color □ Coordinate extents (min and max for each  $(x,y,z)$  in object – also called the bounding box  $\blacksquare$  In 2D – bounding rectangle

Graphics Output Primitives 4

**Coordinate Reference Frames (cont.)** ■ Screen coordinates **Location of object on a monitor** □ Start from upper left corner (origin  $(0,0)$ ) Pixel coordinates  $\blacksquare$  Scan line number  $(y)$ Column number (x)  $\Box$  Other origin  $\rightarrow$  lower left corner (0,0) **Pixel coordinate references the center of the** pixel  $\blacksquare$  setPixel  $(x, y)$ **getPixel (x, y, color)** Depth value is 0 in 2D

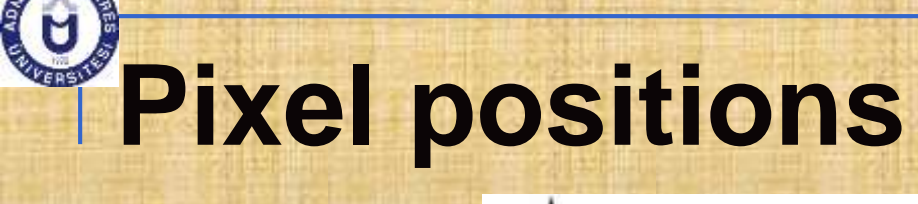

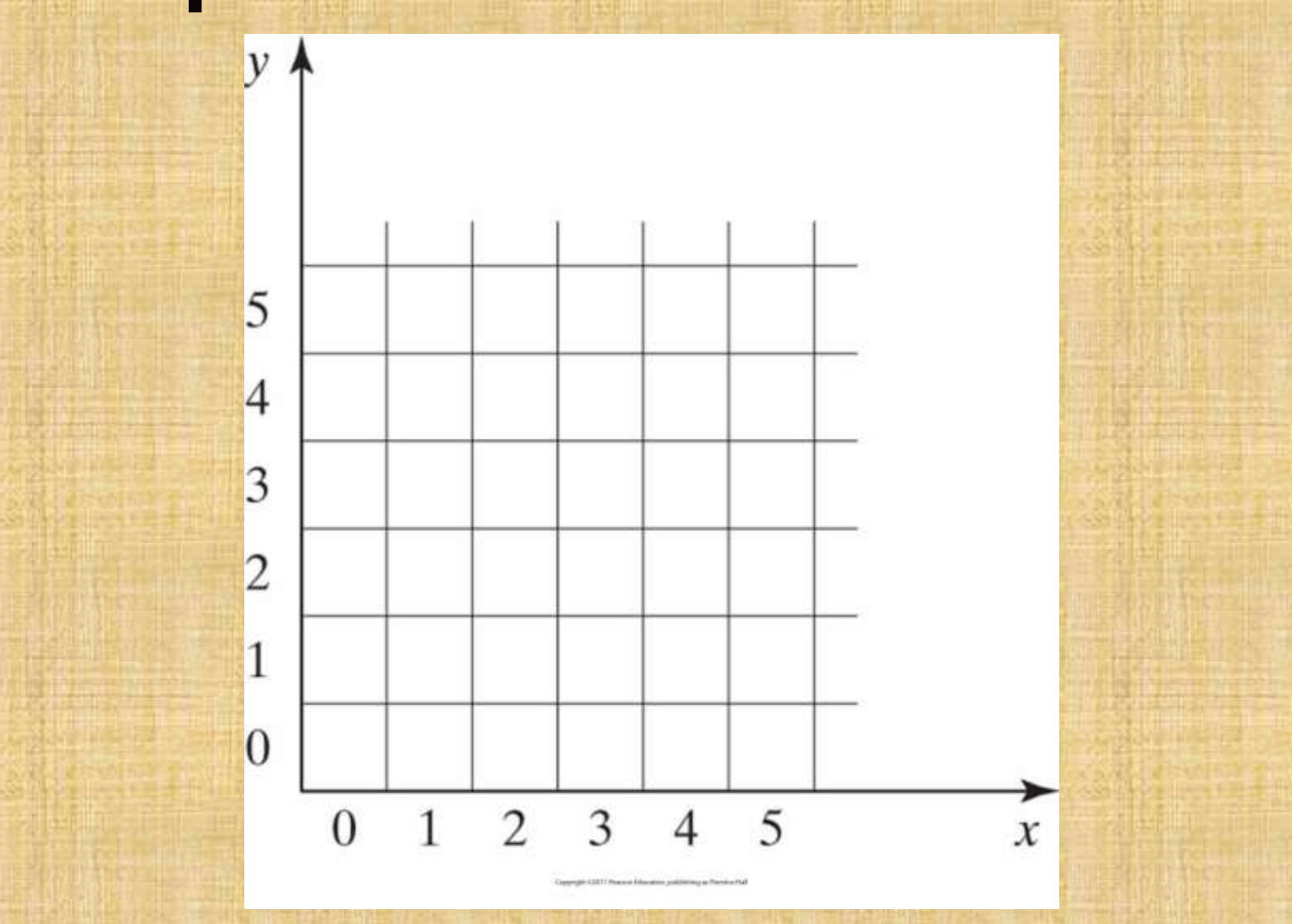

Referenced with respect to the lower-left corner of a screen

# **Coordinate Specifications**

■ Absolute coordinate values

**Relative coordinate values:** 

Current position + offset

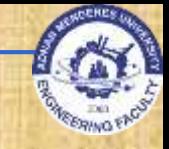

### **2D World Reference**

■ gluOrtho2D (xMin, xMax, yMin, yMax)

- □ References display window as a rectangle with the minimum and maximum values listed
- □ Absolute coordinates within these ranges will be displayed

**glMatrixMode(GL\_PROJECTION);**

**// set projection parameters to 2D glLoadIdentity(); // sets projection matrix to identity gluOrtho2D(0.0, 200.0, 0.0, 150.0);** 

**// set coordinate values // with vertices (0,0) for lower left** 

**corner**

**// and (200, 150) for upper right corner**

# **glOrtho2D Function**

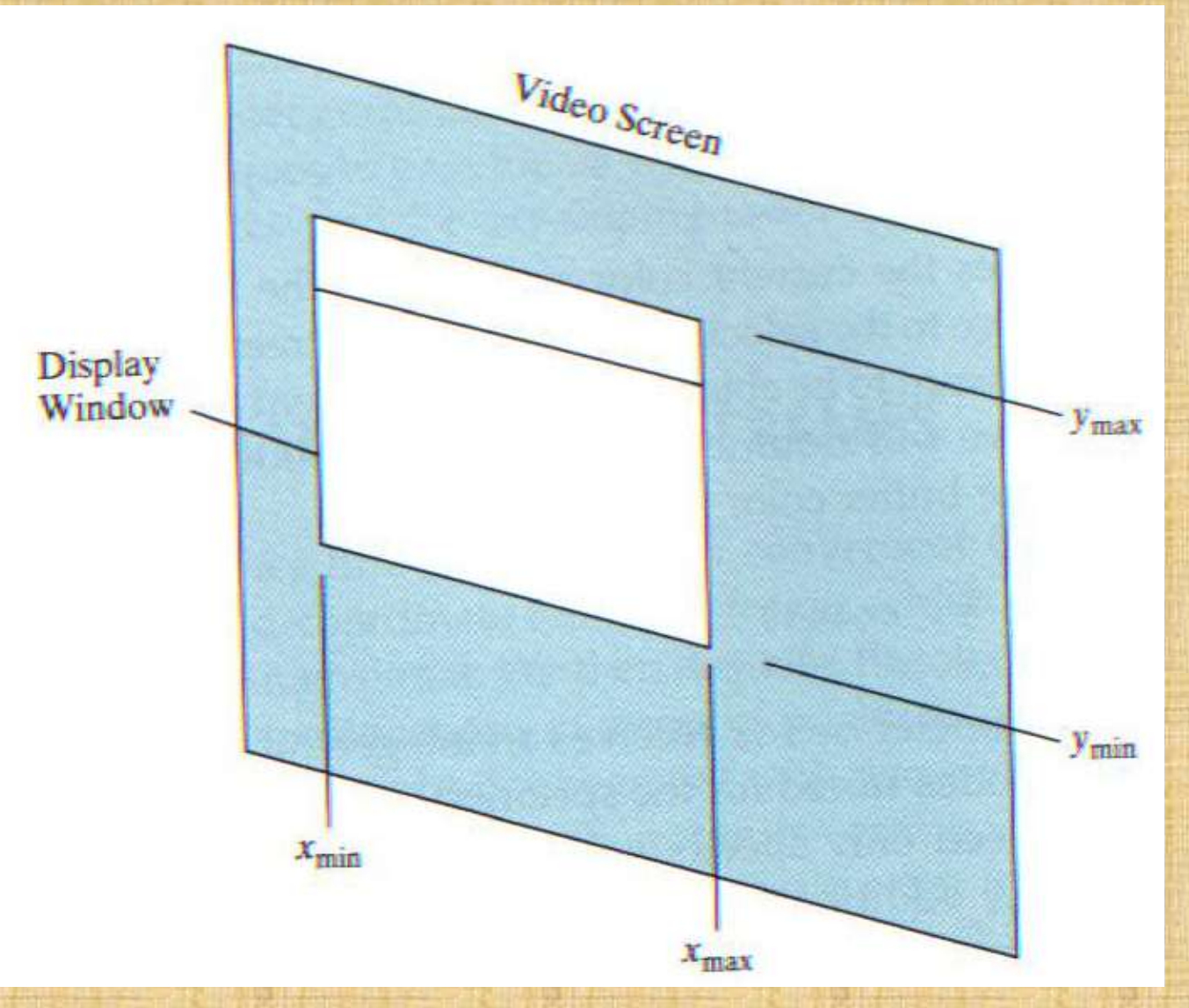

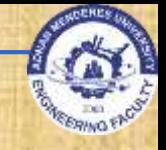

### **Point Functions**

**Point D** Coordinates Color – default color is white □ Size – one screen pixel by default (**glPointSize) glBegin (GL\_POINTS) glVertex2i (50, 100); glVertex2i (75, 150); glVertex2i (100, 200); glEnd();** □ Coordinates can also be set in an int []: **int point1 [] = {50, 100}; …**

> **glVertex2iv (point1);** Graphics Output Primitives 10 and 10 and 10 and 10 and 10 and 10 and 10 and 10 and 10 and 10 and 10 and 10 and 10 and 10 and 10 and 10 and 10 and 10 and 10 and 10 and 10 and 10 and 10 and 10 and 10 and 10 and 10 and 10 and

# **Example: Three Point Positions**

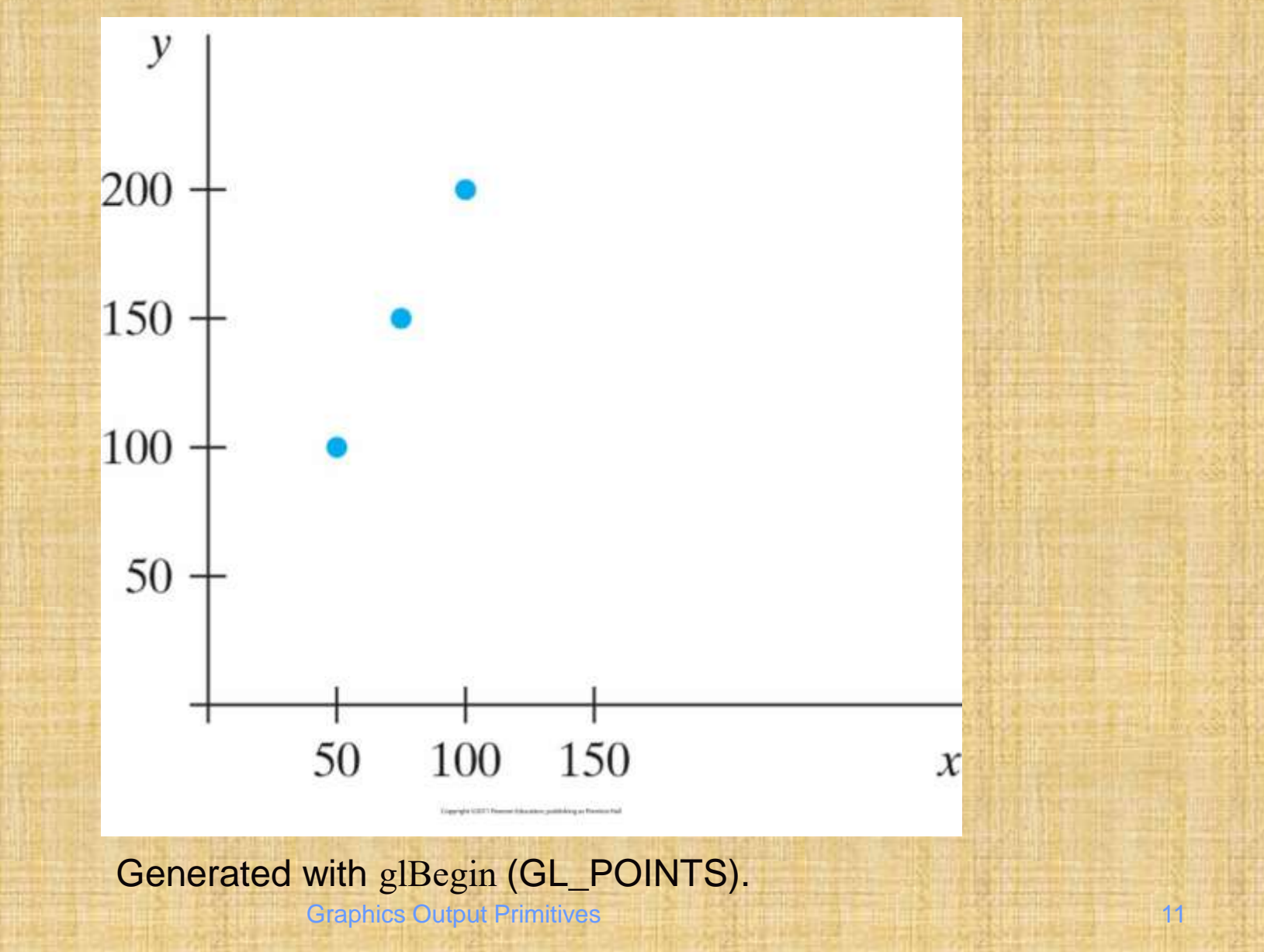

### **OpenGL Line Functions**

#### **Line Defined by two endpoint coordinates** (one line segment) **glBegin(GL\_LINES ); glVertex2i( 180, 15 ); glVertex2i( 10, 145 ); glEnd();**

**u** If several vertices, a line is drawn between the first and second, then a separate one between the third and the fourth, etc. (isolated vertices are not drawn).

### **OpenGL Line Functions (cont.)**

#### **Polyline** □ Defined by line connecting all the points **glBegin(GL\_LINE\_STRIP ); glVertex2i( 180, 15 ); glVertex2i( 10, 145 ); glVertex2i( 100, 20 ); glVertex2i( 30, 150 ); glEnd();**

**Draws a line between vertex 1 and vertex 2** then between vertex 2 and vertex 3 then between vertex 3 and vertex 4.

### **OpenGL Line Functions (cont.)**

#### **Polyline**

**n** In addition to GL\_LINE\_STRIP, adds a line between the last vertex and the first one **glBegin(GL\_LINE\_LOOP ); glVertex2i( 180, 15 ); glVertex2i( 10, 145 ); glVertex2i( 100, 20 ); glVertex2i( 30, 150 ); glEnd();**

**Draws a line between vertex 1 and vertex 2** then between vertex 2 and vertex 3 then between vertex 3 and vertex 4 then between vertex 4 and vertex 1.

### **Example: Line segments**

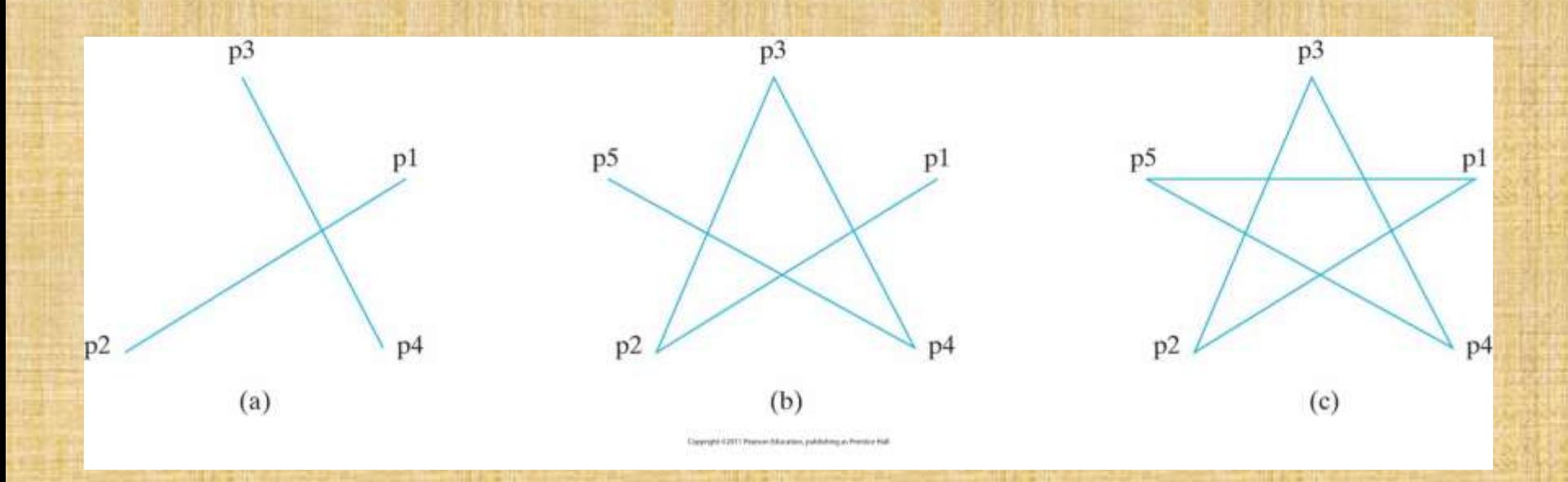

With five endpoint coordinates (a)An unconnected set of lines generated with the primitive line constant GL\_LINES. (b)A polyline generated with GL\_LINE\_STRIP. (c) A closed polyline generated with GL\_LINE\_LOOP.

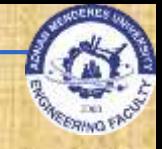

## **OpenGL Curve Functions**

- Not included in OpenGL core library (only Bézier splines: polynomials defined with a discrete point set)
- **GLU has routines for 3D quadrics like** spheres, cylinders and also rational Bsplines
- GLUT has routines for 3D quadrics like spheres, cones and others

# **OpenGL Curve Functions (cont.)**

- **How to draw curves?**
- **Solution: Approximating using polyline**

# **Curve Approximation**

 $(a)$ 

A circular arc approximated with (a) three straight-line segments, (b) six line segments, and (c) twelve line segments. Graphics Output Primitives 18 18 18

 $(c)$ 

 $(b)$ 

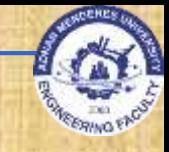

### **Fill-Area Primitives**

#### Fill-areas

- Area filled with a certain color
- **INOST often the shape is that of a polygon**
- Boundaries are linear
- Most curved surfaces can be approximated with polygon facets (surface fitting with polygon mesh)
- **Example 12 Standard graphics objects are objects made** of a set of polygon surface patches.

# **Solid-color fill areas curved boundary**

Specified with various boundaries. (a)A circular fill region (b)A fill area bounded by a closed polyline (c) A filled area specified with an irregular curved boundary **Graphics Output Primitives 20 Automatic Primitives 20 Automatic Primitives 20** 

 $(b)$ 

ute (CITET) Pluggang Education, publicating as Premium

 $(a)$ 

 $(c)$ 

# **Approximating a curved surface**

Wire-frame representation for a cylinder, showing only the front (visible) faces of the polygon mesh used to approximate the surfaces.  $\frac{1}{21}$ 

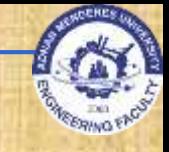

## **Polygon Fill-Areas**

### Polygon classification

- **Polygon is a figure with three or more** *vertices* and vertices are connected by a sequence of straight line called *edges* or *sides*
- a A polygon should be closed and with no edges crossing
- **D** Convex polygon has all interior angles less than or equal to 180º, line joining two interior points is also interior to the polygon
- **D** Concave polygon otherwise

# **OpenGL Fill Area Functions**

- **OpenGL requires all polygons to be convex If need to draw concave polygons, then split** 
	- them into convex polygons
- GLU library contains routines to convert concave polygons into a set of triangles, triangle mashes, triangle fans and straight line segments

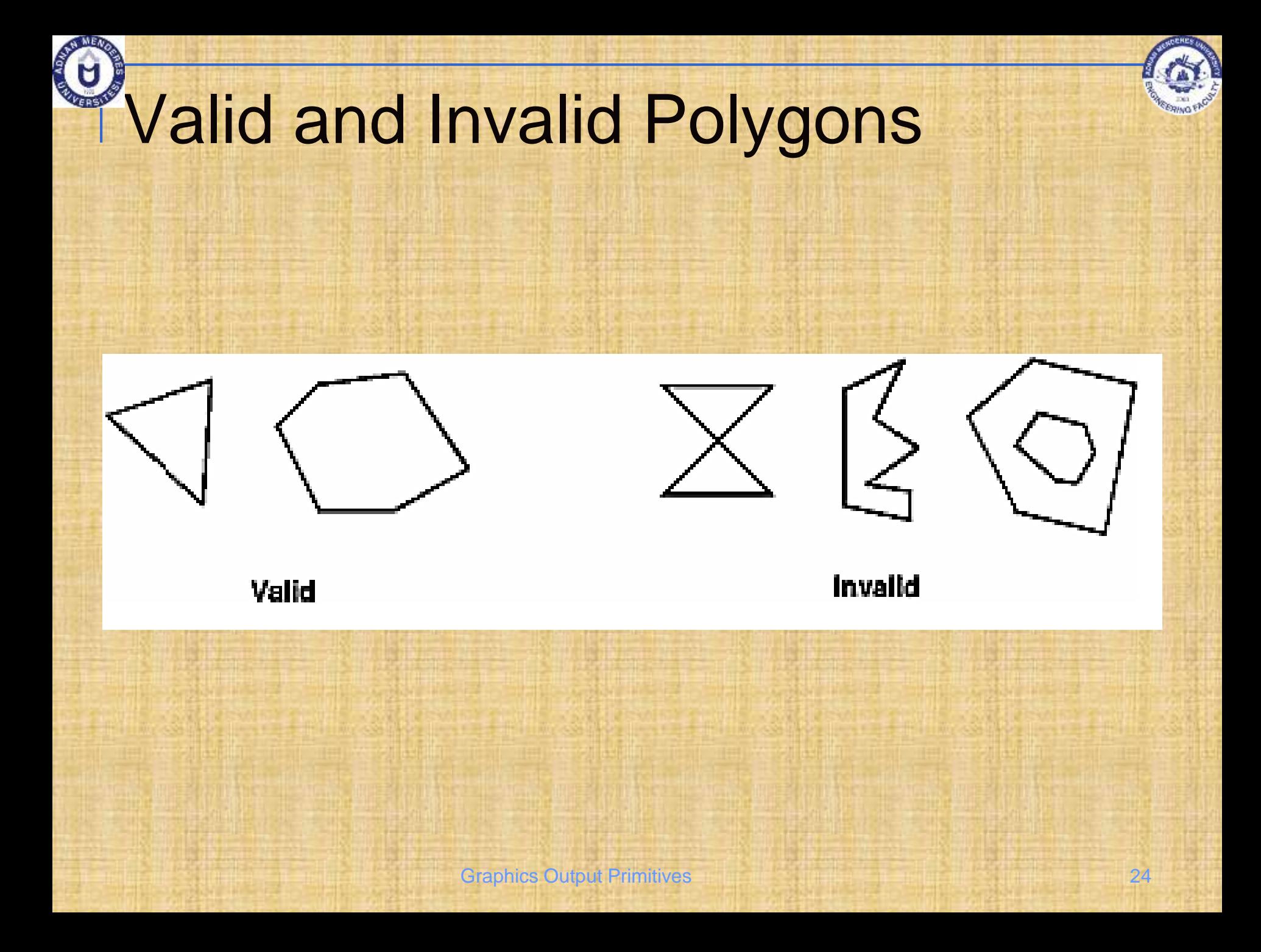

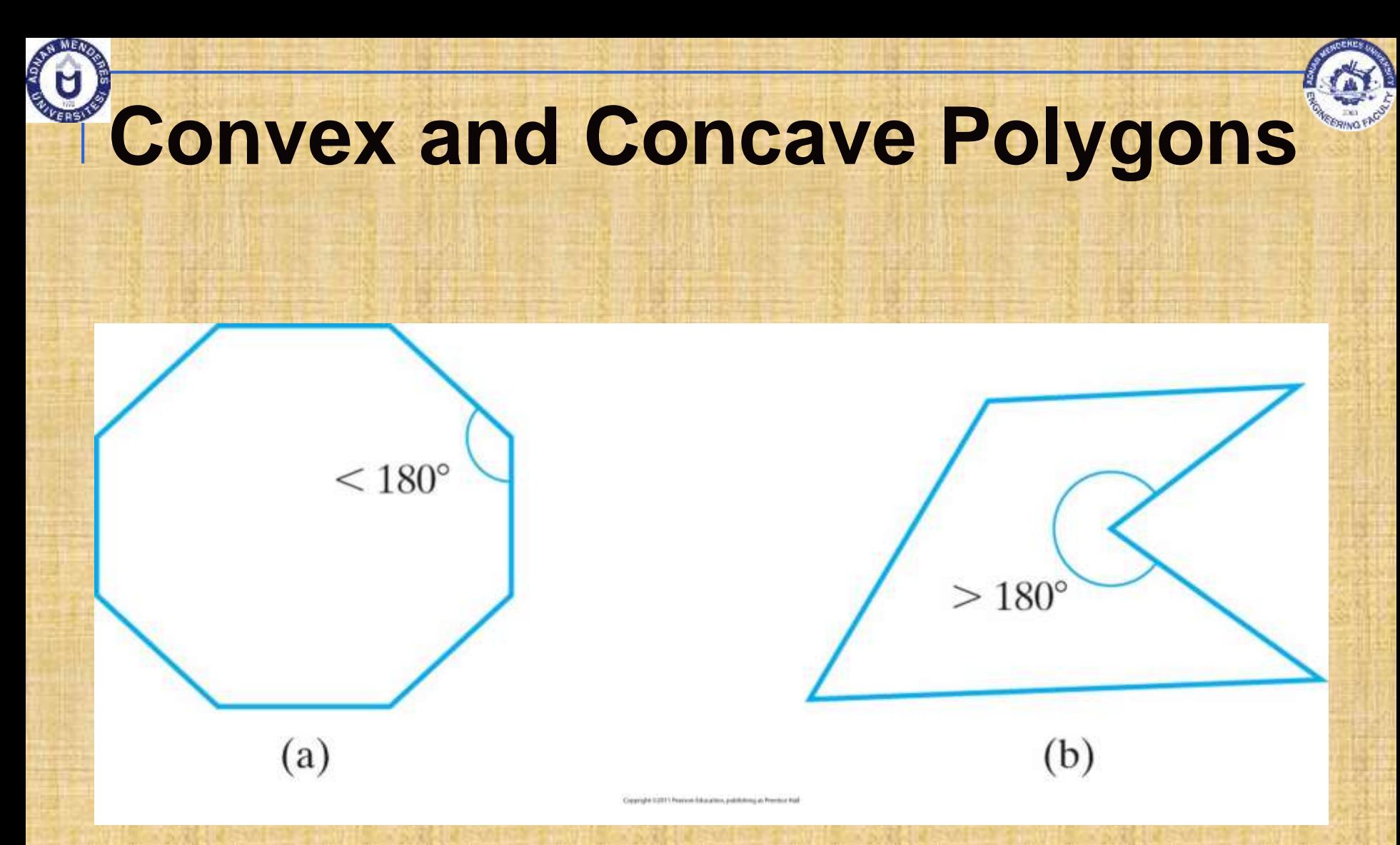

#### A convex polygon (a), and a concave polygon (b).

# **Identifying a concave polygon**

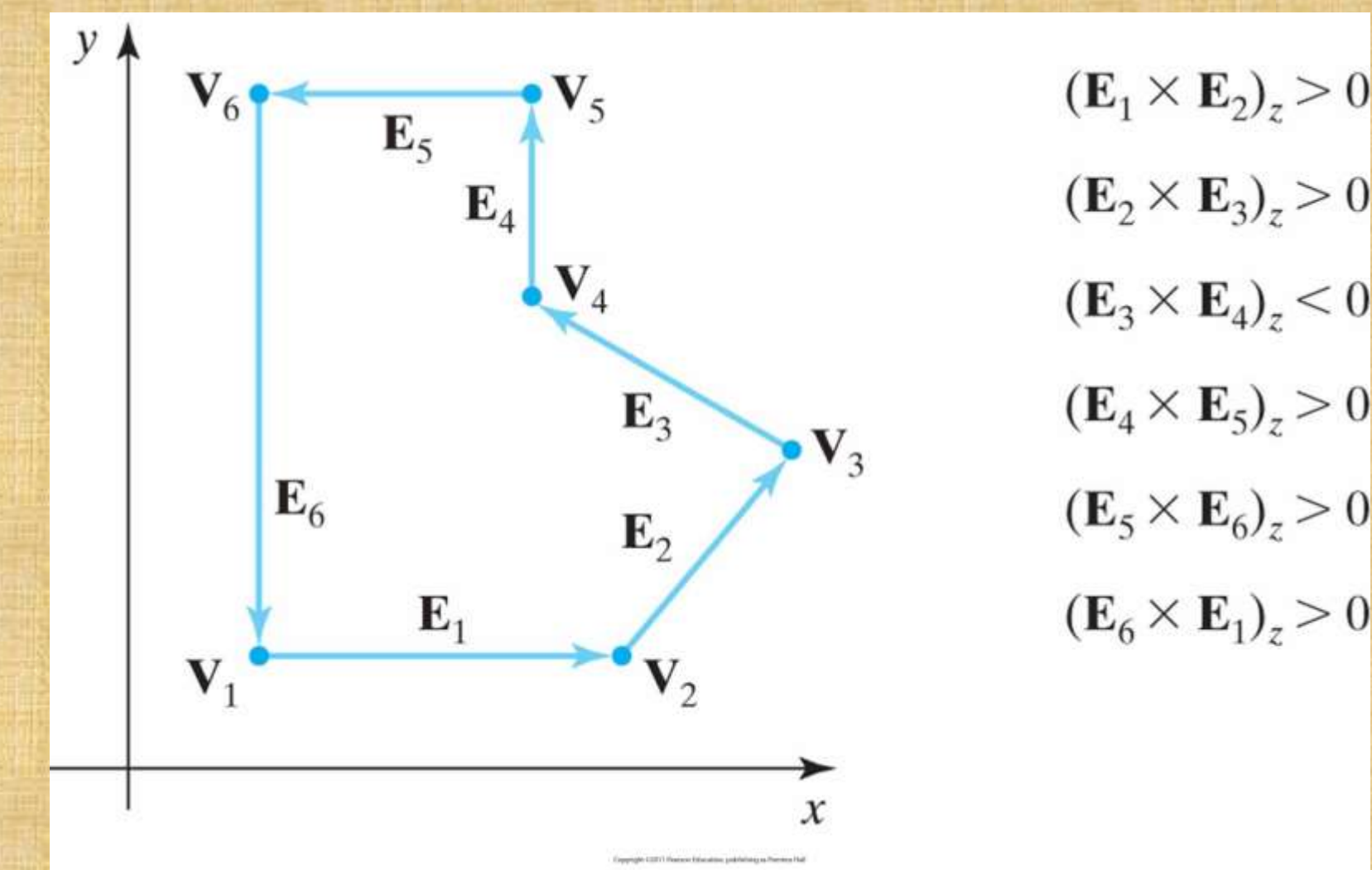

By calculating cross-products of successive pairs of edge vectors

**Graphics Output Primitives 26** 

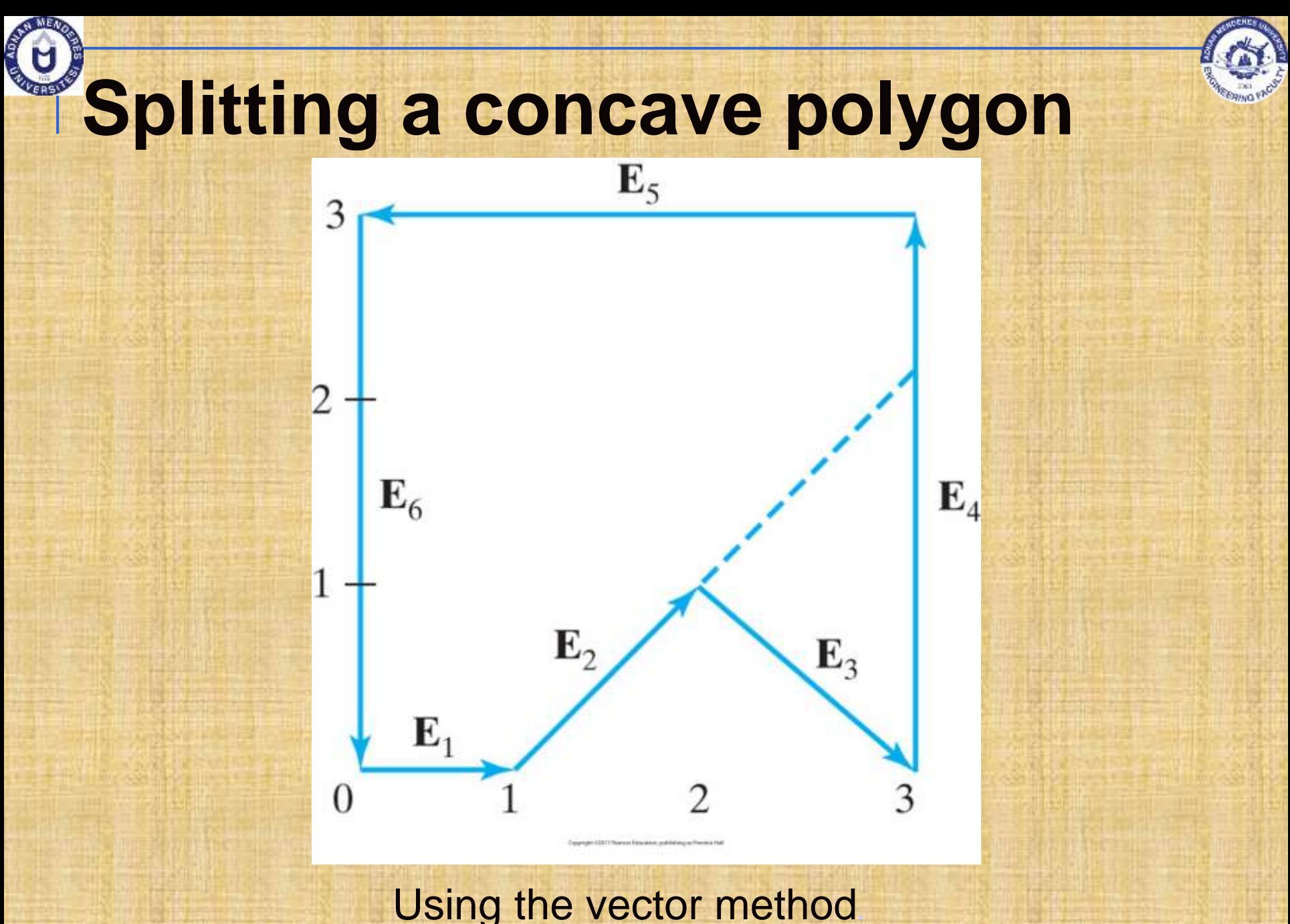

**Graphics Output Primitives 27** 

### **Example: Splitting a concave polygon Polygon from Slide 27:**  Edge vectors: *z* component is 0 because all edges are in *xy* plane **E**<sub>1</sub>= (1, 0, 0) E<sub>2</sub>= (1, 1, 0) E<sub>3</sub>= (1, -1, 0) **E**<sub>4</sub>= (0, 2, 0) E<sub>5</sub>= (-3, 0, 0) E<sub>6</sub>= (0, -2, 0) **E** (Remember) The cross-product  $E_i x E_k$  for two successive edge vectors is a vector

perpendicular the *xy* plane with *z* component equal to  $E_{ix}E_{ky}$  -  $E_{kx}E_{iy}$ 

### **Example: Splitting a concave polygon (cont.)** So:  $E_1 X E_2 = (0, 0, 1)$   $E_2 X E_3 = (0, 0, -2)$  $E_3 X E_4 = (0, 0, 2)$   $E_4 X E_5 = (0, 0, 6)$

 $E_5$  *x*  $E_6$  = (0, 0, 6)  $E_6$  *x*  $E_1$  = (0, 0, 2) ■  $E_2$  *x*  $E_3$  negative, split along the line of vector *E2*

### **Example: Splitting a concave polygon (cont.) Line equation for**  $E_2$ **:** □ Slope 1  $\Box$  y intercept -1

■ (Remember:  $y = mx + b$ ,  $m = \frac{y_{end} - y_0}{x_{end} - x_0}$ ,  $b = y_0 - m x_0$ )

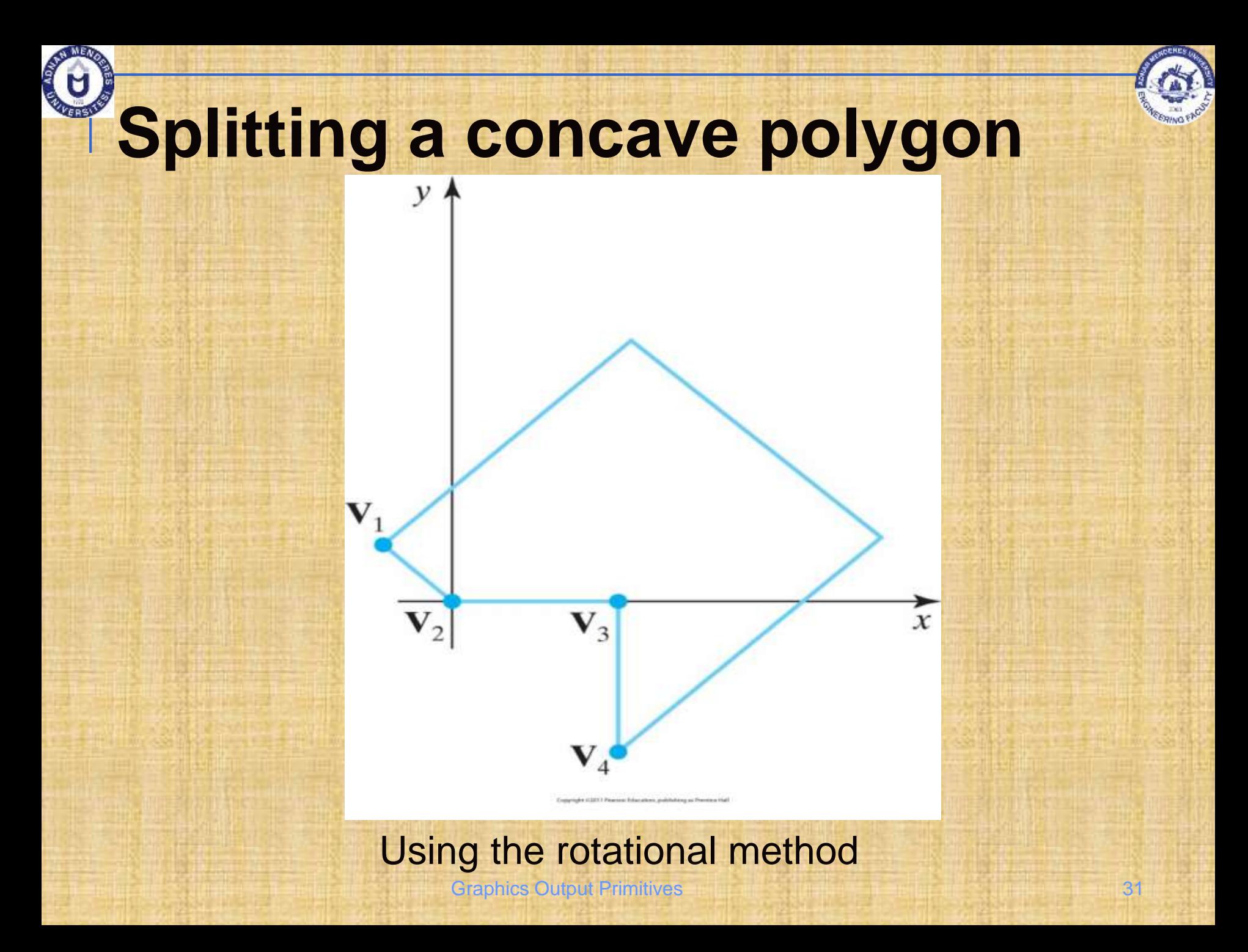

### **Example: Splitting a concave polygon The algorithm:** Shift each vertex  $V_k$  to origin  $1.$ Rotate so that next vertex  $V_{k+1}$  is on the x-axis  $2.$ 3. If next vertex  $V_{k+2}$  is below x-axis split **Example: Polygon from Slide 31:**  $\Box$  After moving  $V_2$  to the coordinate origin and rotating  $V_3$  onto the x axis, we find that  $V_4$  is below the x axis. So we split the polygon along the line of

1/1/ which is the vavie

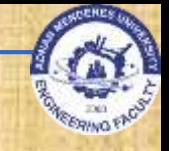

### **Inside-Outside Tests**

#### **In CG applications often interior regions of** objects have to be identified.

#### **Approaches:**

#### Odd-even rule:

- 1. Draw a line from a point to outside of coordinate extents
- 2. Count line segments of the object crossing this line
- 3. If the number is odd then the point is interior, else exterior

# **Inside-Outside Tests (cont.)**

- **Nonzero winding-number rule:** 
	- 1. Init winding-number to 0
	- 2. Draw a line from a point
	- 3. Move along the line
	- 4. Count line segments of object crossing this line
	- 5. If crossing line is from right-to-left; windingnumber + 1, otherwise winding-number – 1
	- 6. If winding-number  $\neq 0$  then point interior, else exterior
	- But: How to determine directional boundary crossings?
		- (Hint: Using vectors) Finitives **Contract Primitives** 34

### **Example: Inside-Outside Tests**

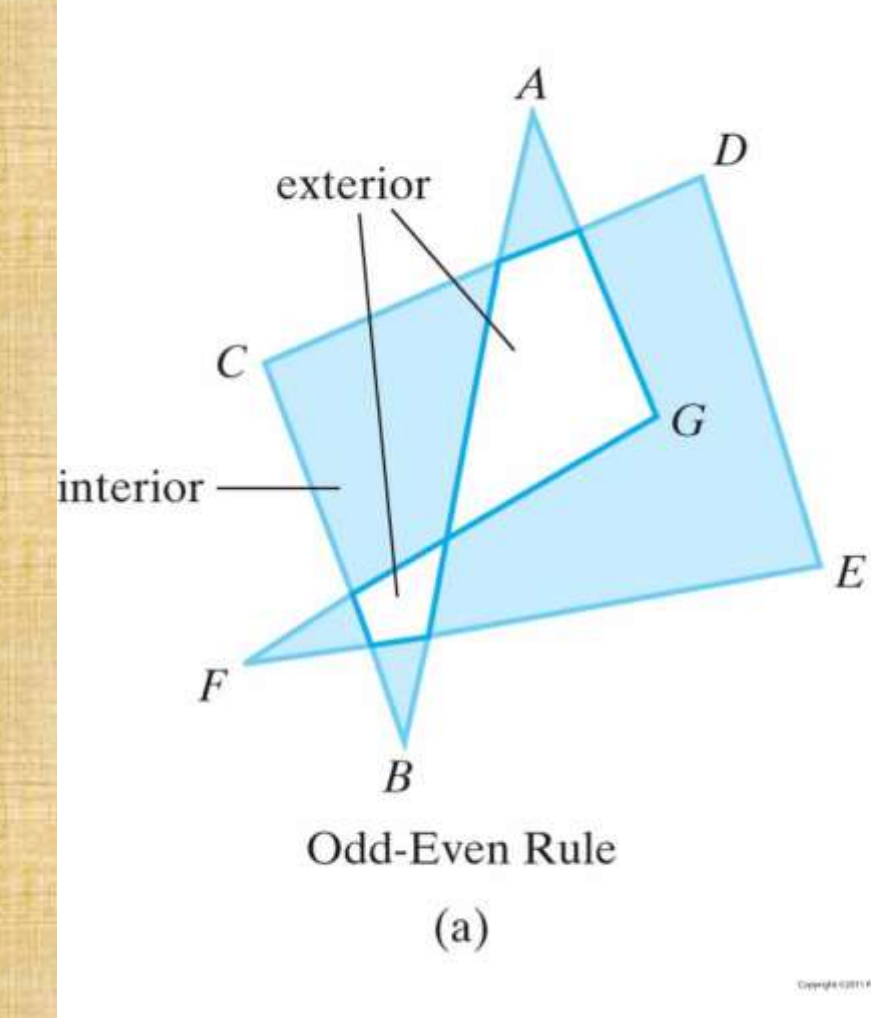

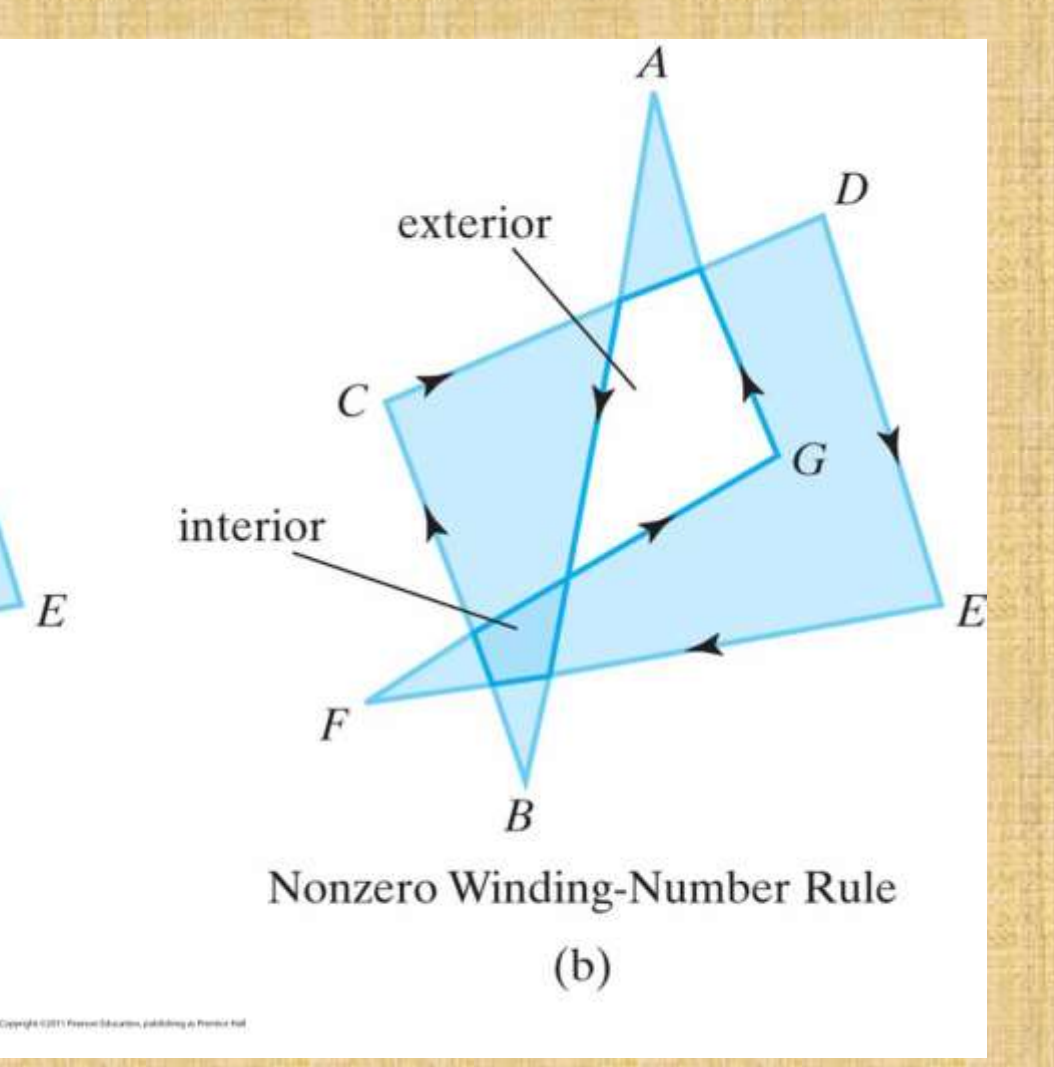

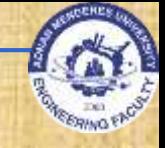

# **Polygon Tables**

- **Objects in a scene are described as sets of** polygon surface facets.
- **Data is organized in polygon data tables** 
	- **<u>n</u>** Geometric data tables
		- Vertex table: Coordinate values for each vertex
		- Edge table: Pointers to vertex table defining each edge in polygon
		- **Surface-facet table: Pointers to edge tabel defining each** edge for given surface
	- **Q Attribute data tables: Degree of transparency,** surface reflectivity, texture characteristics
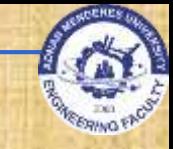

### **Geometric data-table**

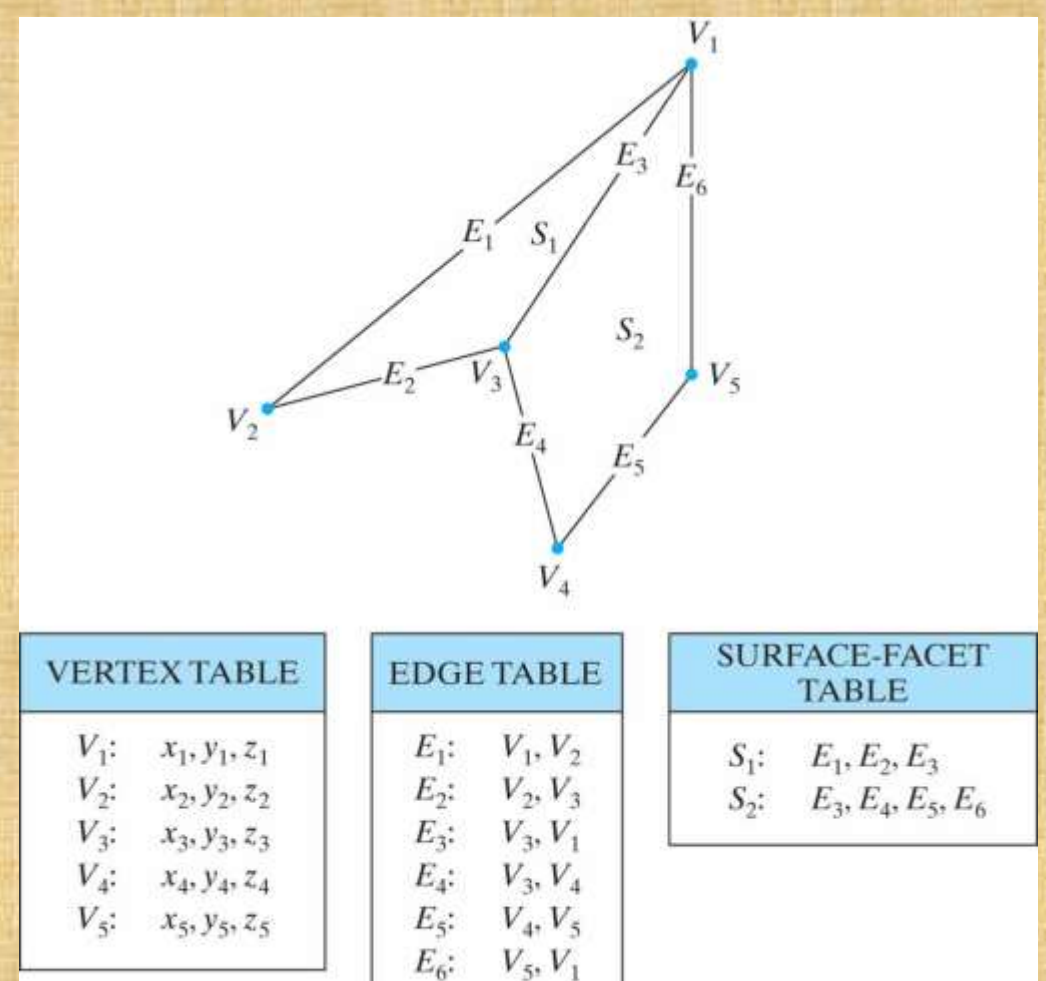

Representation for two adjacent polygon surface facets, formed with six edges and **five vertices.** Graphics Output Primitives 37

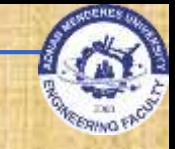

#### **Expanded Edge Table**

 $E_1$ :  $V_1, V_2, S_1$  $E_2$ :  $V_2, V_3, S_1$  $E_3$ :  $V_3, V_1, S_1, S_2$  $E_4$ :  $V_3, V_4, S_2$  $E_5$ :  $V_4, V_5, S_2$  $E_6$ :  $V_5, V_1, S_2$ 

For the surfaces of figure in Slide 37 expanded to include pointers into the surfacefacet table. Graphics Output Primitives **Constanting Constanting Constanting Constanting Constanting Constanting Constanting Constanting Constanting Constanting Constanting Constanting Constanting Constanting Constanting C** 

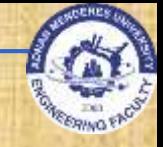

# **Polygon Tables**

- **Error checking is easier when using three data** tables.
- **Error checking includes:** 
	- 1. Is every vertex listed as an endpoint for at least two edges?
	- 2. Is every edge a part of at least one polygon?
	- 3. Is every polygon closed?
	- 4. Has each polygon at least one shared edge?
	- 5. If the edge table contains pointers to polygons, has every edge referenced by a polygon pointer a reciprocal pointer back to the polygon?

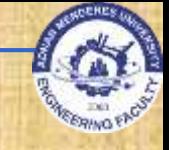

# **Plane Equations**

- **For many CG applications the spatial** orientation of the surface components of objects is needed.
- **This information is obtained from vertex** coordinate values and the equations that describe the polygon surface.
- General equation for a plane is:
	- $A x + By + Cz + D = 0$ 
		- *(x, y, z)* any point on the plane
		- **A, B, C, D plane parameters**

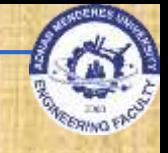

#### **Plane Equations: The Parameters** • To find the plane parameters: Select three successive convex polygon vertices  $1<sup>1</sup>$ (counterclockwise) Solve  $\left(\frac{A}{D}\right)x_k + \left(\frac{B}{D}\right)y_k + \left(\frac{C}{D}\right)z_k = -1$  (Hint: Using  $2.$ Cramer's rule) Solve:  $3<sup>1</sup>$  $A = y_1(z_2 - z_3) + y_2(z_3 - z_1) + y_3(z_1 - z_2)$  $B = z_1(x_2 - x_3) + z_2(x_3 - x_1) + z_3(x_1 - x_2)$  $C = x_1(y_2 - y_3) + x_2(y_3 - y_1) + x_3(y_1 - y_2)$  $D = -x_1(y_2z_3 - y_3z_2) - x_2(y_3z_1 - y_1z_3) - x_3(y_1z_2 - y_1z_2)$

# **Front and Back Polygon Faces**

- **The sides of a polygon surface have to be** distinguished.
- **The side of a polygon surface facing into the interior** of an object is called **back face**.
- **The visible/outward side of a polygon surface is** called **front face**.
- **Every polygon on a plane partitions the space into** two regions.
- **Any point that is not on the plane and is visible to the** front face of a polygon surface is called **in front of**/**outside** the plane (and also outside the object).
- Otherwise **behind**/**inside**.

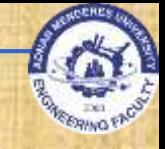

#### **Where is the Point?**

So if:

**For any point (x, y, z) not on a plane:** *Ax + By + Cz + D ≠ 0*

 $\Box$   $Ax + By + Cz + D < 0$ , point is **behind** the plane *Ax + By + Cz + D > 0,* point is **in front** of the plane

# **Example: Point in Relation to Unit Cube**

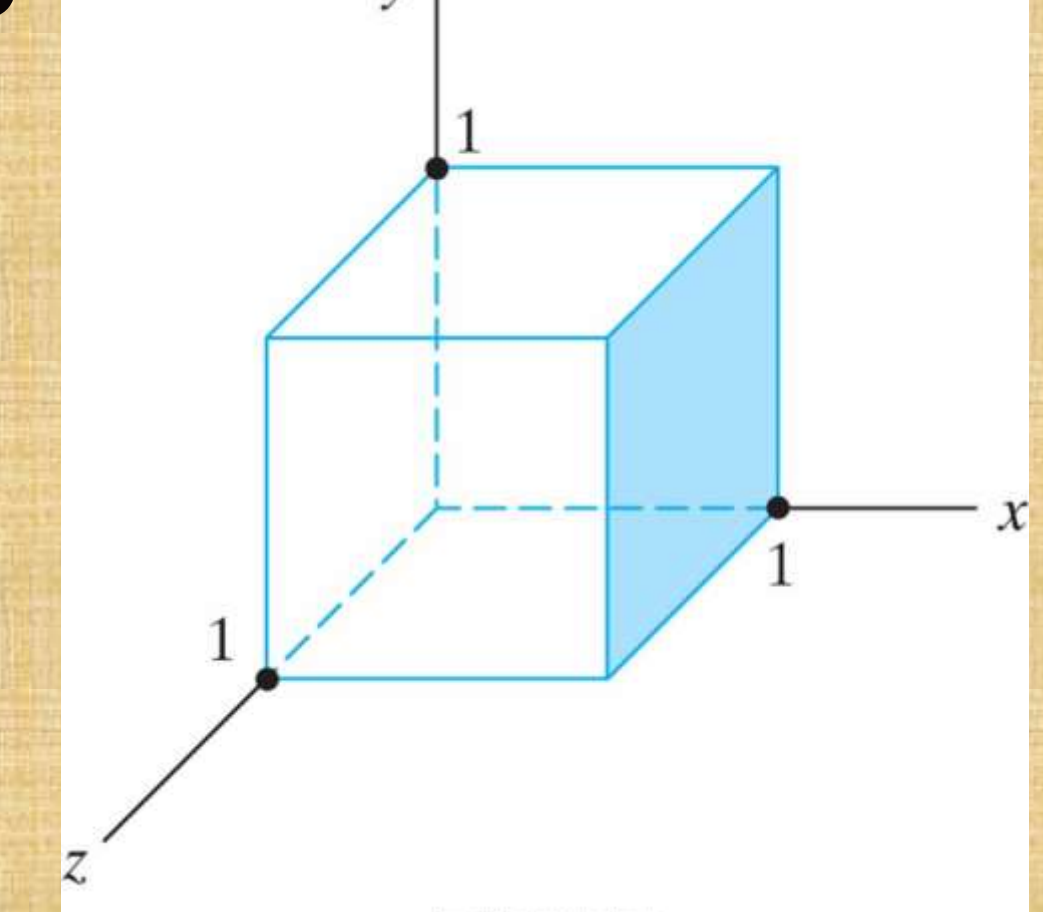

The shaded polygon surface of the unit cube has the plane equation  $x - 1 = 0$  Graphics Output Primitives **44** Graphics Output Primitives 44

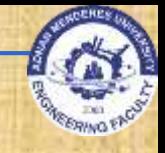

# **Orientation of a Polygon Surface**

• (Surface) Normal vector always points from back face to front face and is perpendicular to the surface, i.e. from inside to outside.

• When using normal vector, the plane equation can be expressed as:  $N \cdot P = -D$  (coming soon)

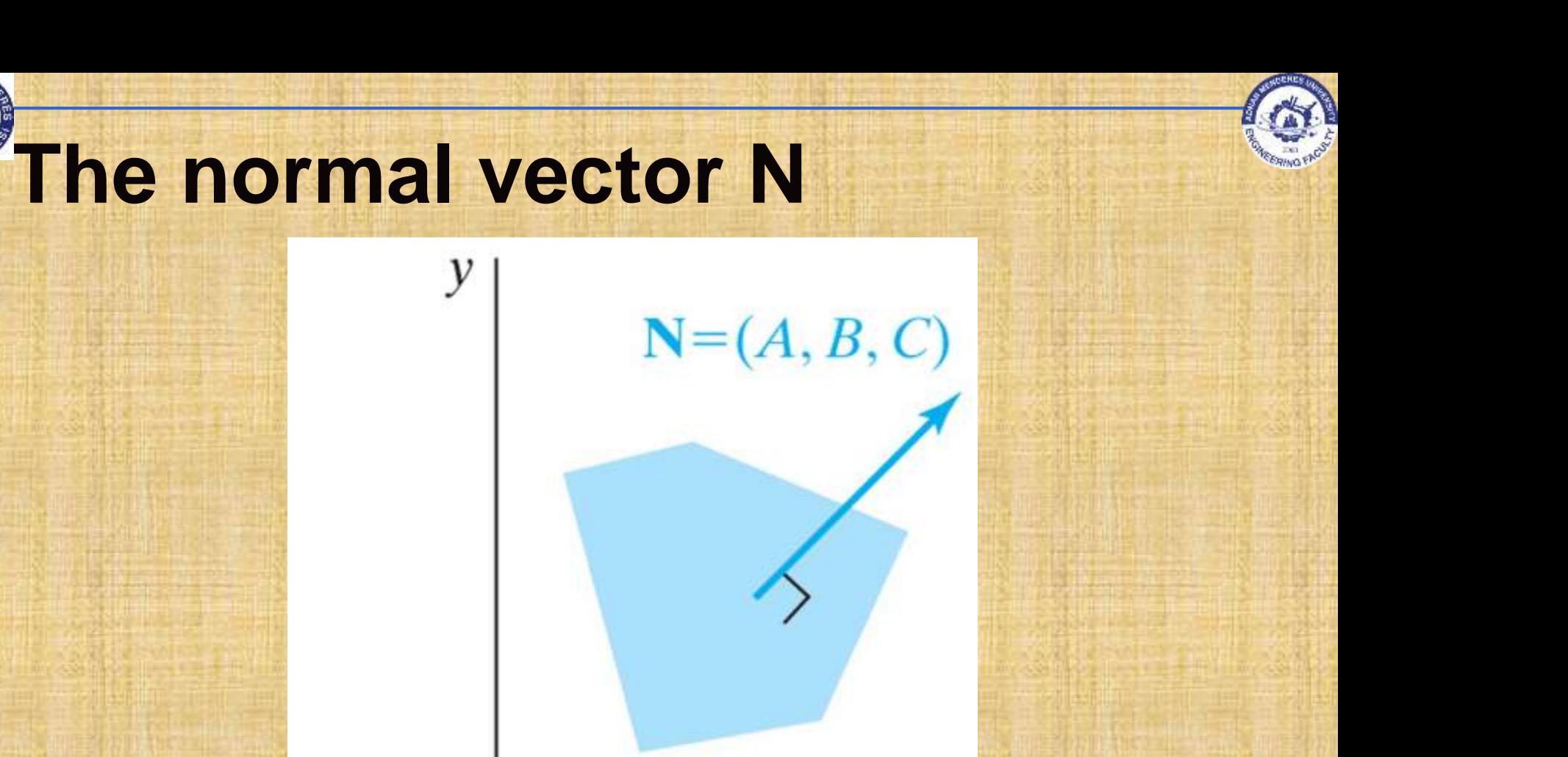

 $\mathcal{X}$ 

For a plane described with the equation  $Ax + By + Cz + D = 0$  is perpendicular to the plane and has Cartesian components (A, B, C) 46

Z.

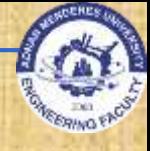

### **Calculating the Normal Vector**

- Assumption: Convex polygon facet and right**handed Cartesian coordinates** 
	- Select three vertex positions  $V_1$ ,  $V_2$  and  $V_3$  $\overline{1}$ . (counterclockwise) from outside the object to inside
	- 2. Form two vectors from  $V_1$  to  $V_2$  and from  $V_1$  to  $V_3$
	- Calculate N as vector cross product:  $3.$

 $N = (V_2 - V_1)$  x  $(V_3 - V_1)$  (gives plane parameters  $A, B, C$ 

4. Substitute for D (in equations above) and solve

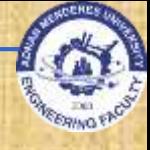

### **Calculating the Normal Vector**

- Assumption: Convex polygon facet and right**handed Cartesian coordinates** 
	- Select three vertex positions  $V_1$ ,  $V_2$  and  $V_3$  $\overline{1}$ . (counterclockwise) from outside the object to inside
	- 2. Form two vectors from  $V_1$  to  $V_2$  and from  $V_1$  to  $V_3$
	- Calculate N as vector cross product:  $3.$

 $N = (V_2 - V_1)$  x  $(V_3 - V_1)$  (gives plane parameters  $A, B, C$ 

4. Substitute for D (in equations above) and solve

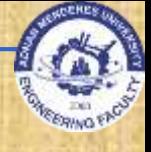

#### **OpenGL Fill Area Functions**

- By default, a polygon interior is displayed in a solid color, determined by the current color settings
- Alternatively, we can fill a polygon with a pattern and we can display polygon edges as line borders around the interior fill
- Polygon vertices are specified counterclockwise.

# **OpenGL Fill Area Functions (cont.)**

**Rectangle** glRect<sup>\*</sup>(x1,y1,x2,y2) where  $*$  means d, f, i, s, v) glRecti(200,100,50,250) int vertex1[ ]= {200,100}; int vertex1[ $] = \{50, 250\}$ ; glRectiv(vertex1, vertex2);

# **Example: Square Fill Area**

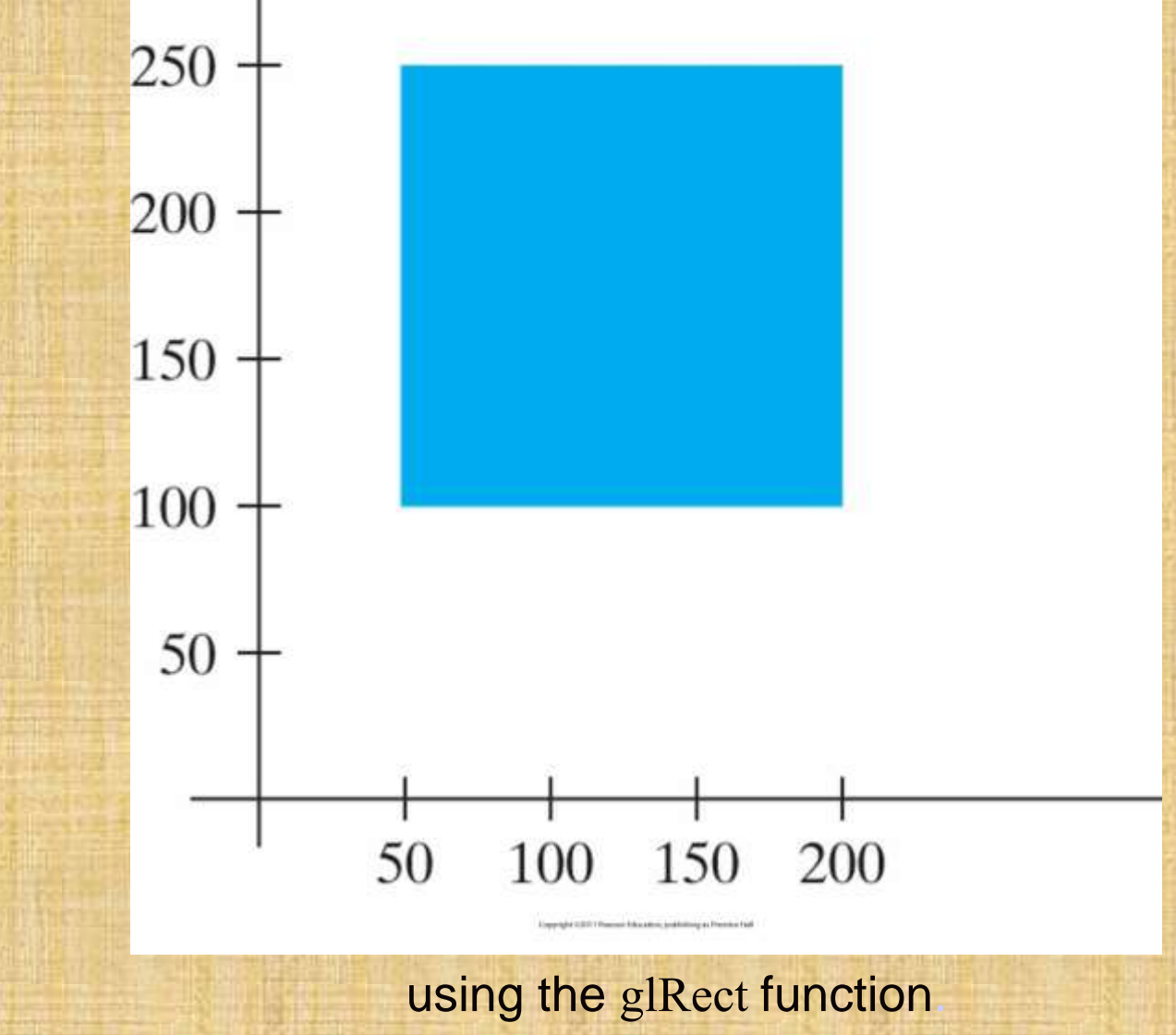

Graphics Output Primitives **51 S1** 

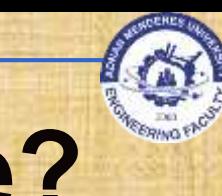

#### **Counterclockwise? Clockwise?**

What happened in previous example?

Why clockwise?

 Answer: In OpenGL normally always counterclockwise but in general counterclockwise is necessary if back face/front face distinction is important.

# **OpenGL Fill Area Functions**

**GL\_POLYGON**  glBegin(GL\_POLYGON); glVertex2iv(p1); glVertex2iv(p2); glVertex2iv(p3); glVertex2iv(p4); glVertex2iv(p5); glVertex2iv(p6); glEnd( );

# **OpenGL Fill Area Functions (cont.)**

**Triangle (GL\_TRIANGLES or** GL\_TRIANGLE\_STRIP or GL\_TRIANGLE\_FAN) GL\_TRIANGLE\_STRIP D glBegin(GL\_TRIANGLES); glVertex2iv(p1); glVertex2iv(p2); glVertex2iv(p3); glVertex2iv(p4); glVertex2iv(p5); glVertex2iv(p6); glEnd( );

#### **OpenGL Fill Area Functions (cont.)**

GL\_TRIANGLE\_STRIP D glBegin(GL\_TRIANGLE\_STRIP); glVertex2iv(p1); glVertex2iv(p2); glVertex2iv(p6); glVertex2iv(p3); glVertex2iv(p5); glVertex2iv(p4); glEnd( );

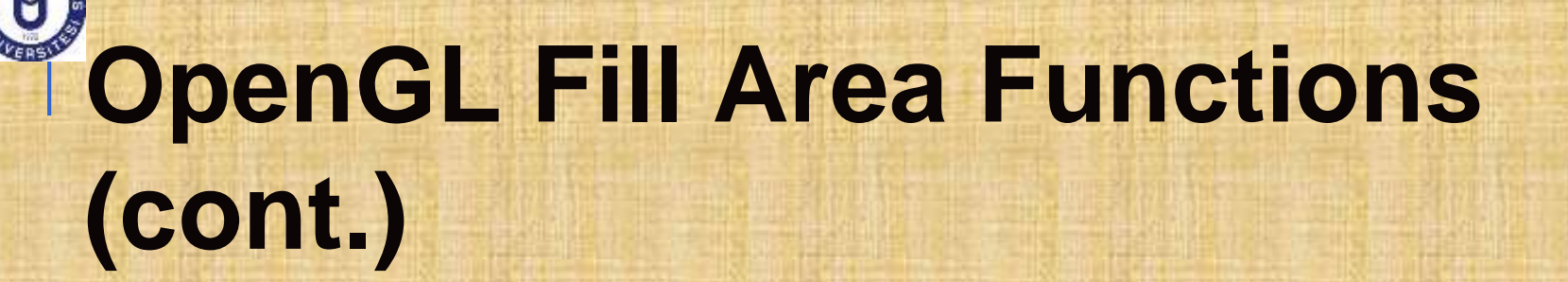

**GL\_TRIANGLE\_FAN**  glBegin(GL\_TRIANGLE\_FAN); glVertex2iv(p1); glVertex2iv(p2); glVertex2iv(p3); glVertex2iv(p4); glVertex2iv(p5); glVertex2iv(p6); glEnd( );

# **Polygon Fill Areas**

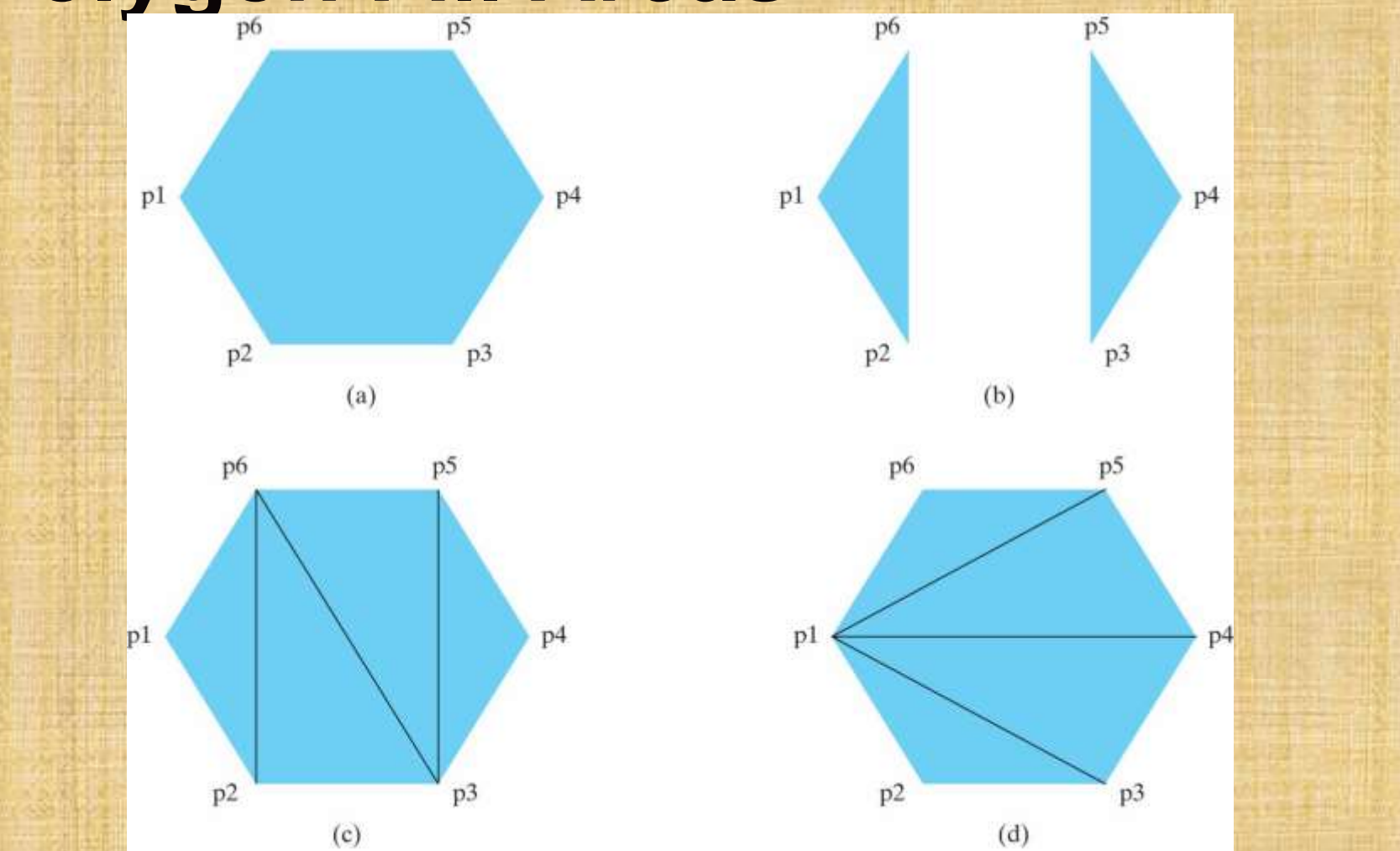

Using a list of six vertex positions. (a) A single convex polygon fill area generated with the primitive constant GL\_POLYGON. (b) Two unconnected triangles generated with GL\_ TRIANGLES. (c) Four connected triangles generated with GL\_TRIANGLE\_STRIP. (d) Four connected triangles generated with GL\_TRIANGLE\_FAN.

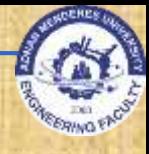

# **OpenGL Fill Area Functions**

 Quads (GL\_QUADS or GL\_QUAD\_STRIP) GL\_QUADS glBegin(GL\_QUADS); glVertex2iv(p1); glVertex2iv(p2); glVertex2iv(p3); glVertex2iv(p4); glVertex2iv(p5); glVertex2iv(p6); glVertex2iv(p7); glVertex2iv(p8); glEnd( );

#### **OpenGL Fill Area Functions (cont.)**

 GL\_QUAD\_STRIP glBegin(GL\_QUADS); glVertex2iv(p1); glVertex2iv(p2); glVertex2iv(p4); glVertex2iv(p3); glVertex2iv(p5); glVertex2iv(p6); glVertex2iv(p8); glVertex2iv(p7); glEnd( );

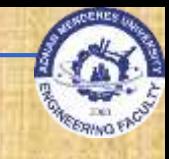

#### **Quadrilateral Fill Areas**

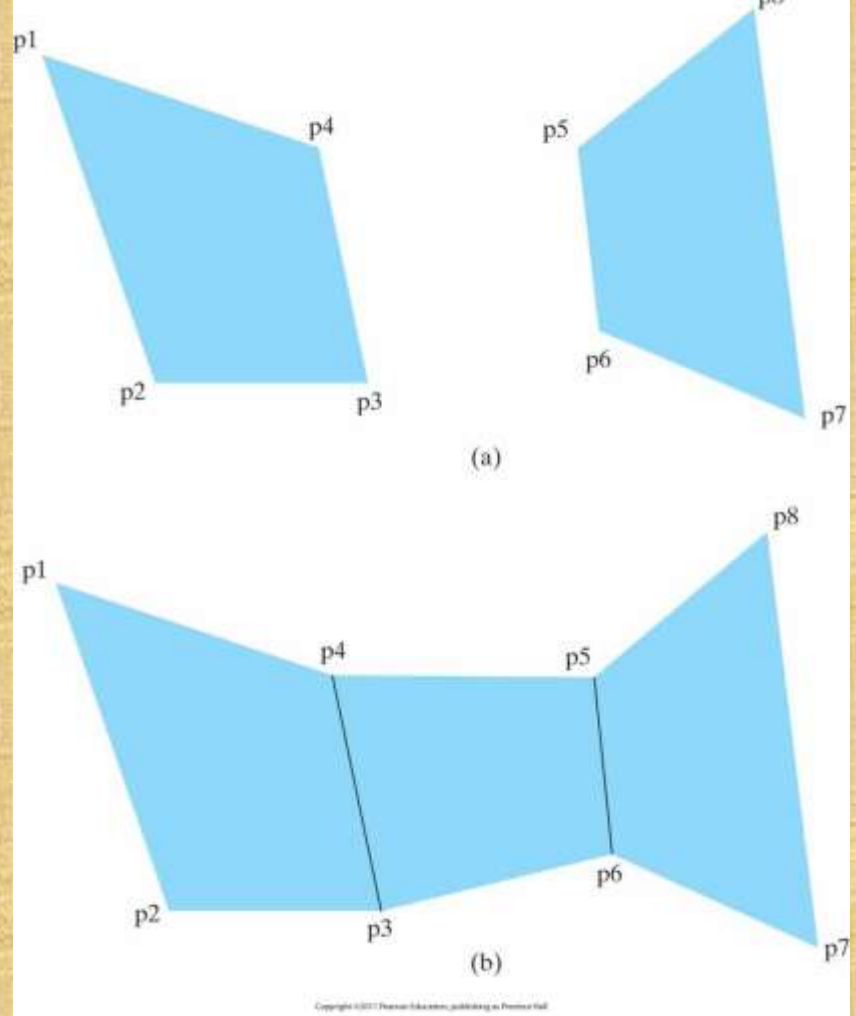

Using a list of eight vertex positions. (a) Two unconnected quadrilaterals generated with GL\_QUADS. (b) Three connected quadrilaterals generated with GL\_QUAD\_STRIP. Graphics Output Primitives 60

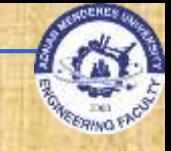

#### **How many objects?**

Ξ

**Assumption: Number of vertices = N** 

Triangles: int  $(N / 3)$   $(N \ge 3)$ Triangles in strip:  $N-2$  ( $N \ge 3$ ) Triangles in fan:  $N-2$  ( $N \ge 3$ )

Quads: int (N / 4) (N  $\ge$  4)

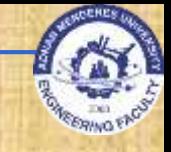

#### **Processing Order**

- **EXTERGE ASSUMPTED EXECUTE:** Position in vertex list = n *(n = 1, n = 2, …, n = N-2)*
- **Triangles: Nothing special Triangles in strip:**  If *n* odd: *n, n + 1, n + 2* If *n* even: *n + 1, n, n + 2* **Triangles in fan:**  $1, n + 1, n + 2$ 
	- Quads in strip: *2n – 1, 2n, 2n + 2, 2n +1*

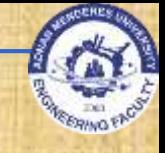

### **Vertex Arrays**

We can store a list of points: int pt[8][3] = { $\{0,0,0\}$ , {0,1,0}, {1,0,0}, {1,1,0}, {0,0,1},{0,1,1},{1,0,1},{1,1,1}}; Above could be used for a cube. **To plot faces can make calls beginning with** either glBegin(GL\_POLYGON) or glBegin(GL\_QUADS)

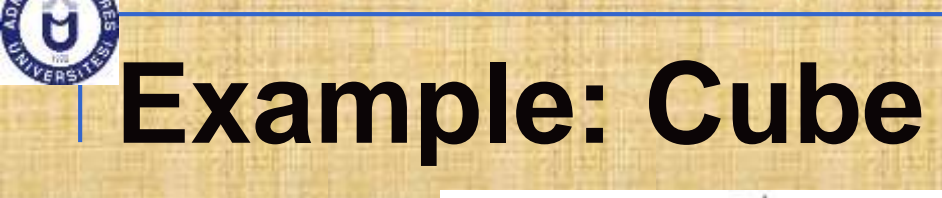

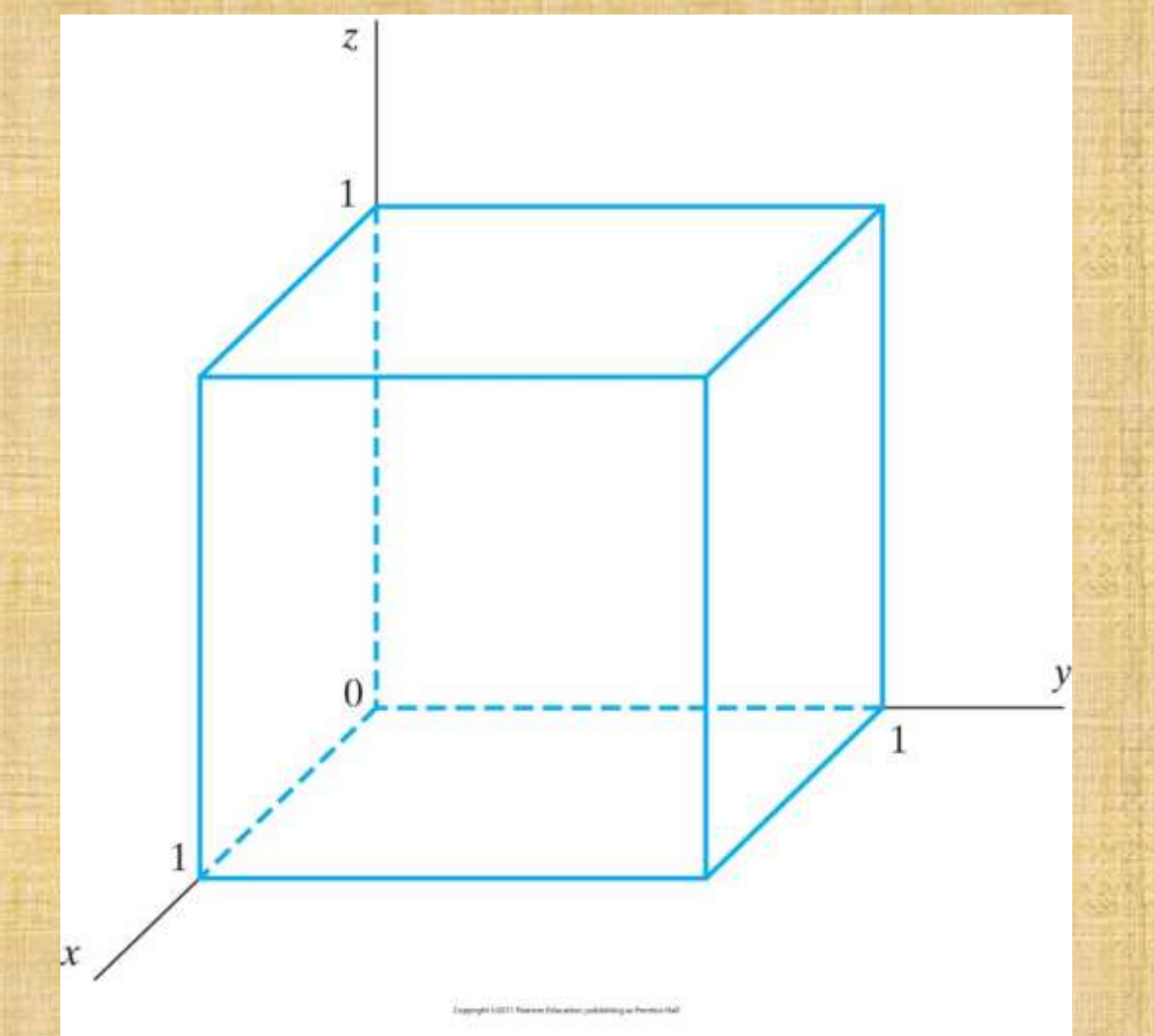

#### with an edge length of 1 Graphics Output Primitives **64 64**

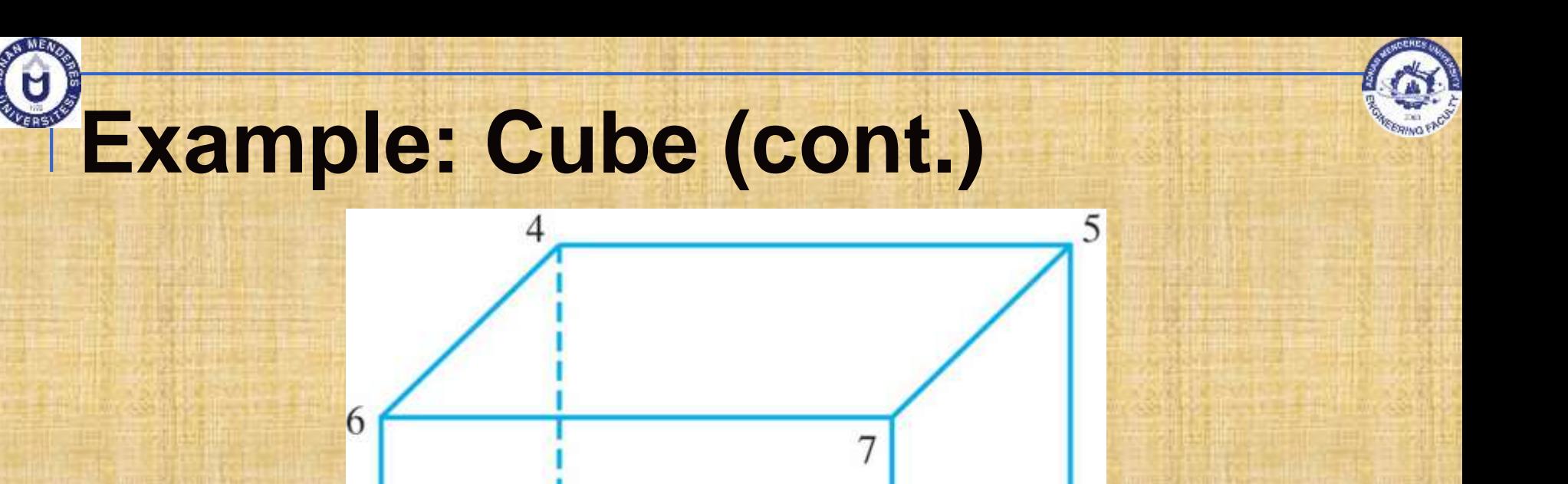

Subscript values for array pt corresponding to the vertex coordinates for the cube shown in Slide 64. Gates Output Primitives **65. And Containers** 65

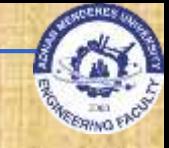

# **Vertex Arrays (cont.)**

void quad(int  $p1$ , int  $p2$ , int  $p3$ , int  $p4$ ) { glBegin(GL\_QUADS); glVertex3i( pt[p1][0], pt[p1][1], pt[p1][2] ); glVertex3i( pt[p2][0], pt[p2][1], pt[p2][2] ); glVertex3i( pt[p3][0], pt[p3][1], pt[p3][2] ); glVertex3i( pt[p4][0], pt[p4][1], pt[p4][2] ); glEnd();

}

void cube() { quad(6,2,3,7); quad(5,1,0,4); quad(7,3,1,5); quad(4,0,2,6); quad(2,0,1,3); quad(7,5,4,6); }

#### Too many function calls!

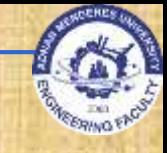

### **Vertex Arrays (cont.)**

Use vertex arrays!

General procedure:

1. Activate vertex array feature 2. Specify location and data for vertex coordinates

3. Process multiple primitives with few calls

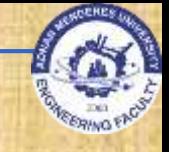

# **Vertex Arrays (cont.)**

glEnableClientState(GL\_VERTEX\_ARRAY); (1) glVertexPointer(3,GL\_INT,0,pt); (2) GLubyte vertIndex $[] = \{6, 2, 3, 7, 5, 1, 0, 4, 7, 3, 1, 5, 4, 0, 2, 6,$ 2,0,1,3, 7,5,4,6}; (vertices for cube) glDrawElements(GL\_QUADS, 24, GL\_UNSIGNED\_BYTE,vertIndex);

**• Vertex arrays can be disabled with** glDisableClientState(GL\_VERTEX\_ARRAY); (3)

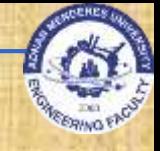

#### **OpenGL Output Primitives**

 Next slides give a summary of OpenGL output primitive functions and related routines (incl. Pixel-array primitives and Character primitives) (See also HB p. 102-117)

# **Table 4.1**

#### $4 - 1$ TABLE

Summary of OpenGL Output Primitive Functions and Related Routines

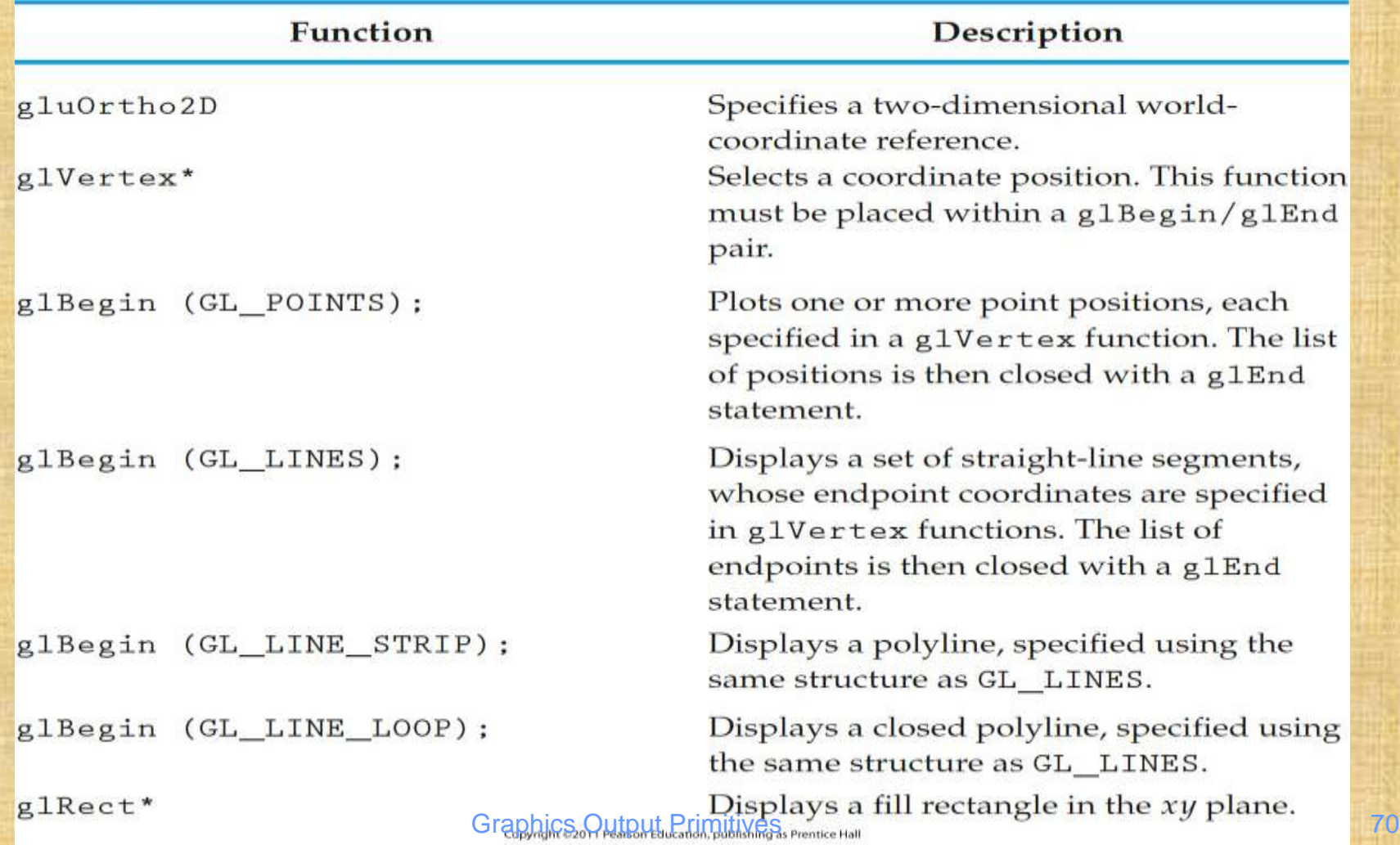

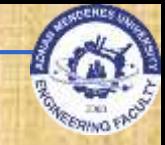

### **Table 4-1 (cont.)**

glBegin (GL POLYGON);

Displays a fill polygon, whose vertices are given in g1Vertex functions and terminated with a g1End statement.

Displays a set of fill triangles using the same structure as GL POLYGON.

Displays a fill-triangle mesh, specified using the same structure as GL POLYGON.

Displays a fill-triangle mesh in a fan shape with all triangles connected to the first vertex, specified with same structure as GL POLYGON.

Displays a set of fill quadrilaterals, specified with the same structure as GL POLYGON.

Displays a fill-quadrilateral mesh, specified with the same structure as GL\_POLYGON.

Activates vertex-array features of OpenGL.

Specifies an array of coordinate values.

Displays a specified primitive type from erray data.<br>Graphics Output Primitives 31 and 21 and 21 and 21 and 21 and 21 and 21 and 21 and 21 and 21 and 21 and 21 and 2

glBegin (GL TRIANGLES);

glBegin (GL TRIANGLE STRIP);

glBegin (GL\_TRIANGLE\_FAN);

glBegin (GL QUADS);

glBegin (GL QUAD STRIP);

glEnableClientState (GL\_VERTEX\_ARRAY);

glVertexPointer (size, type, stride, array);

glDrawElements (prim, num, type, array);

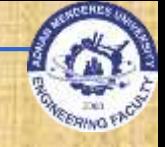

#### **Table 4-1 (cont.)**

#### TABLE  $4 - 1$

(continued)

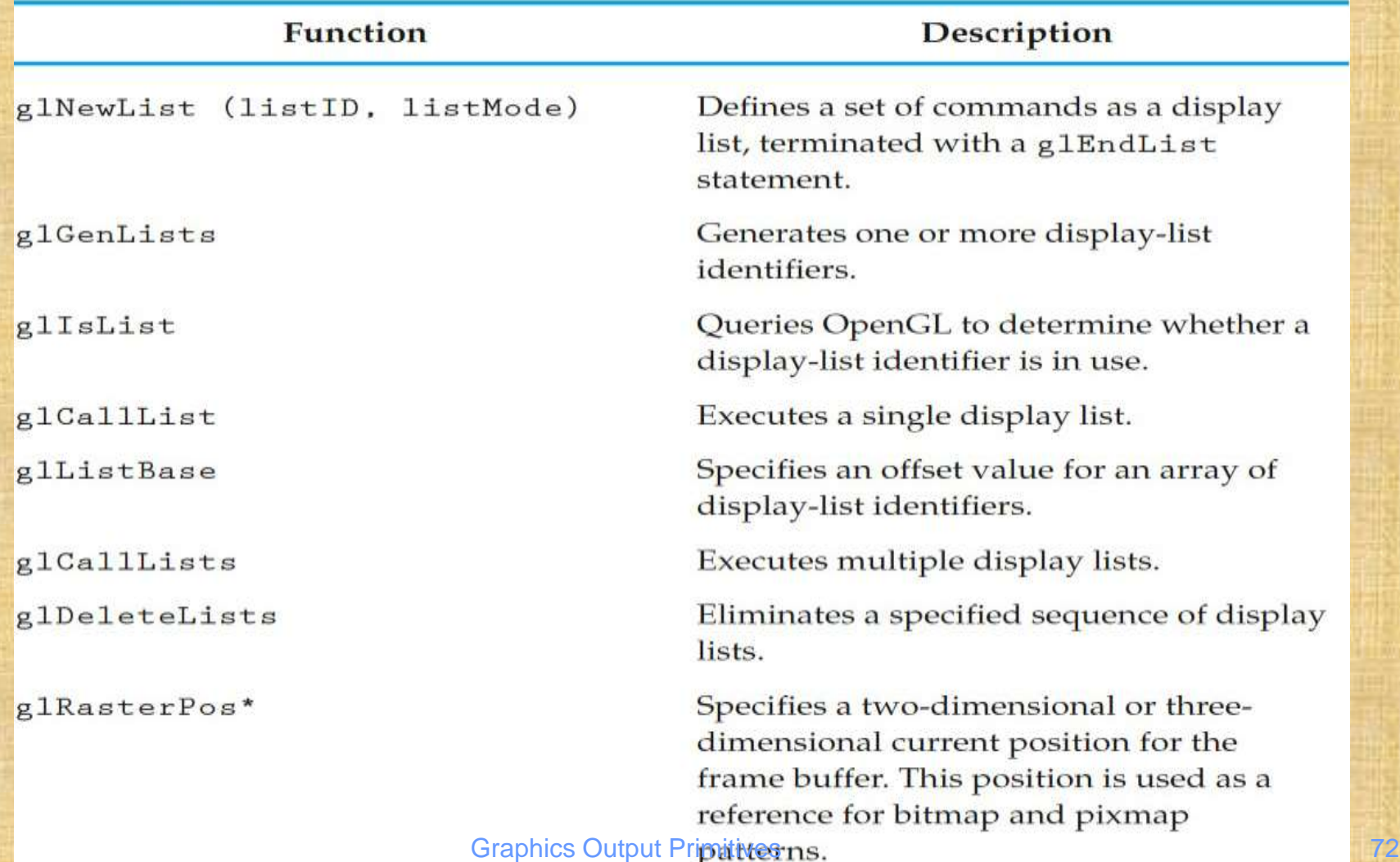
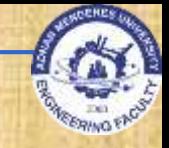

## Table 4-1 (cont.)

glBitmap (w, h, x0, y0, xShift, yShift, pattern);

glDrawPixels (w, h, type, format, pattern);

glDrawBuffer

glReadPixels

glCopyPixels

glLogicOp

glutBitmapCharacter (font, char):

glutStrokeCharacter (font, char):

glutReshapeFunc

Specifies a binary pattern that is to be mapped to pixel positions relative to the current position.

Specifies a color pattern that is to be mapped to pixel positions relative to the current position.

Selects one or more buffers for storing a pixmap.

Saves a block of pixels in a selected array.

Copies a block of pixels from one buffer position to another.

Selects a logical operation for combining two pixel arrays, after enabling with the constant GL COLOR LOGIC OP.

Specifies a font and a bitmap character for display.

Specifies a font and an outline character for display.

Specifies actions to be taken when display-window dimensions are changed.

**Graphics Output Primitives** 

Copyright ©2011 Pearson Education, publishing as Prentice Hall

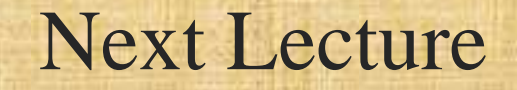

## Attributes of Graphics Primitives

**Graphics Output Primitives 74** 

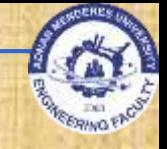

## References

- **Donald Hearn, M. Pauline Baker, Warren R.** Carithers, "Computer Graphics with OpenGL, 4th Edition"; Pearson, 2011
- Sumanta Guha, "Computer Graphics Through OpenGL: From Theory to Experiments", CRC Press, 2010
- **Richard S. Wright, Nicholas Haemel, Graham** Sellers, Benjamin Lipchak, "OpenGL SuperBible: Comprehensive Tutorial and Reference", Addison-Wesley, 2010
- Edward Angel, "Interactive Computer Graphics. A Top-Down Approach Using OpenGL", Addison-Wesley, 2005